# **py7zr Documentation**

*Release 0.16.3*

**Hiroshi Miura**

**Nov 14, 2021**

## **CONTENTS**

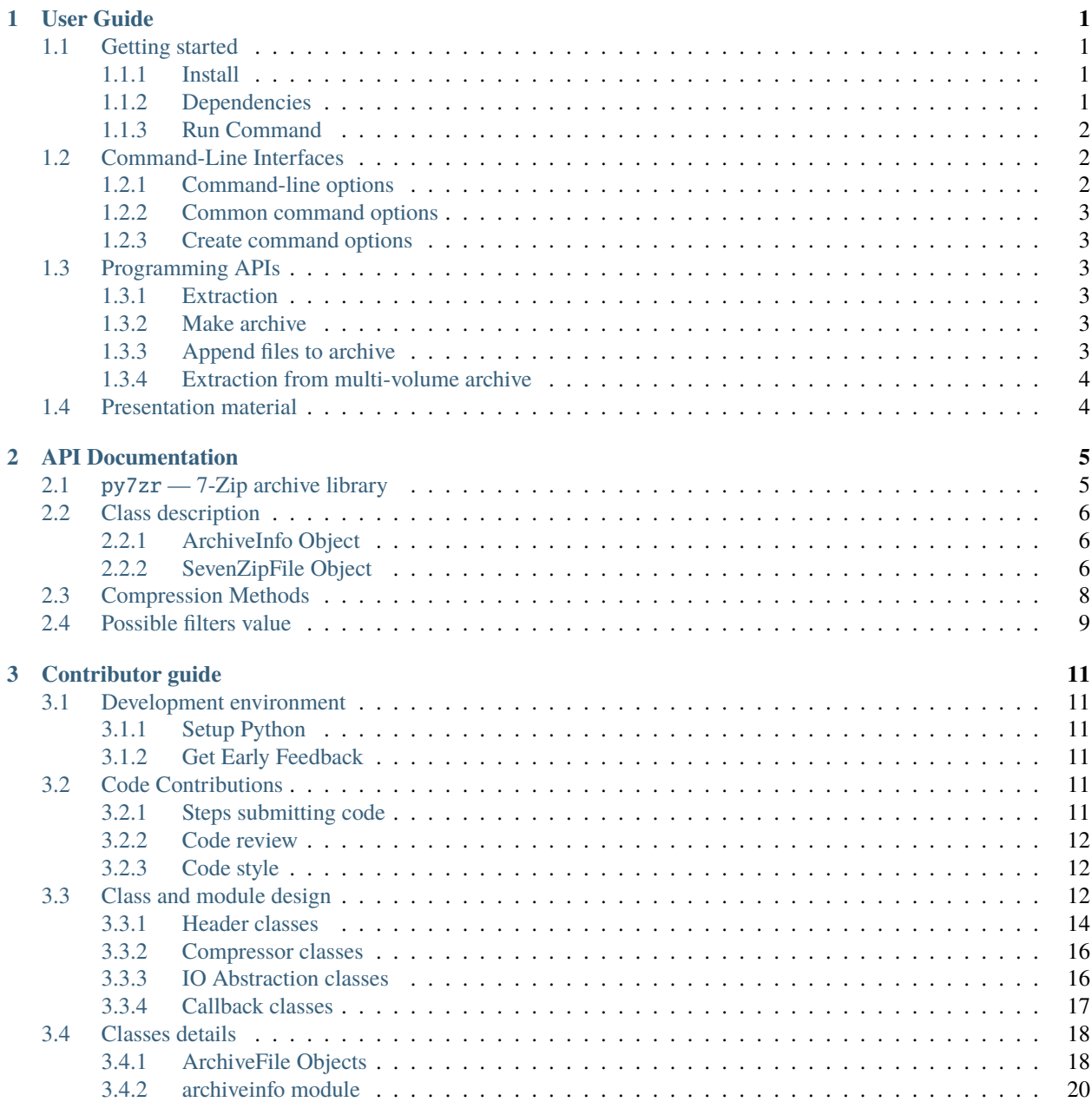

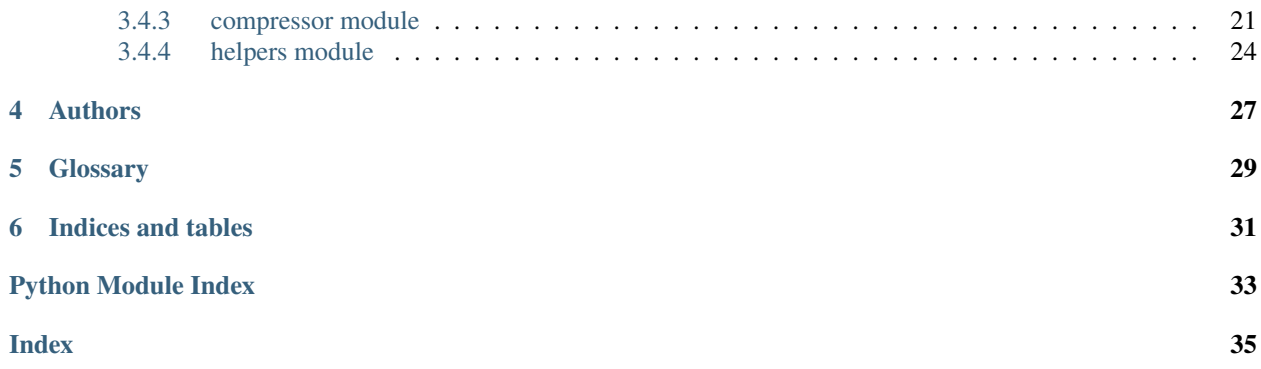

### **ONE**

## **USER GUIDE**

<span id="page-4-0"></span>The 7z file format is a popular archive and compression format in recent days. This module provides tools to read, write and list 7z file. Features is not implemented to update and append a 7z file. py7zr does not support self-extracting archive, aka. SFX file, and only support plain 7z archive file.

## <span id="page-4-1"></span>**1.1 Getting started**

### <span id="page-4-2"></span>**1.1.1 Install**

The py7zr is written by Python and can be downloaded from PyPI(aka. Python Package Index) using standard 'pip' command as like follows;

\$ pip install py7zr

The py7zr depends on several external libraries. You should install these libraries with py7zr. There are PyCryptodome, PyZstd, PyPPMd, bcj-cffi, texttable, and multivolumefile. These pakcages are automatically installed when installing with pip command.

### <span id="page-4-3"></span>**1.1.2 Dependencies**

There are several dependencies to support algorithms and CLI expressions.

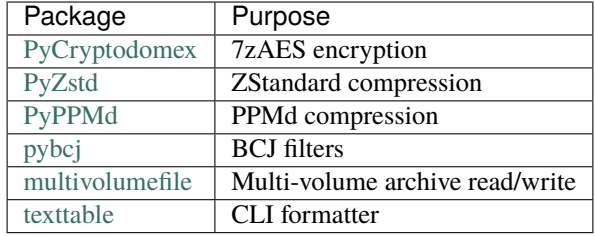

### <span id="page-5-5"></span><span id="page-5-0"></span>**1.1.3 Run Command**

'py7zr' is a command script. You can run extracting a target file target.7z then command line become as such as follows;

\$ py7zr x target.7z

When you want to create an archive from a files and directory under the current directory 'd', command line become as such as follows;

```
$ py7zr c target.7z d/
```
## <span id="page-5-1"></span>**1.2 Command-Line Interfaces**

The *[py7zr](#page-8-1)* module provides a simple command-line interface to interact with 7z archives.

If you want to e[x](#page-5-3)tract a  $7z$  archive into the specified directory, use the  $x$  subcommand:

```
$ python -m py7zr x monty.7z target-dir/
$ py7zr x monty.7z
```
For a [l](#page-5-4)ist of the files in a 7z archive, use the 1 subcommand:

```
$ python -m py7zr l monty.7z
$ py7zr l monty.7z
```
### <span id="page-5-2"></span>**1.2.1 Command-line options**

```
1 <7z file>
      List files in a 7z file.
```
- <span id="page-5-3"></span>x <7z file> [<output\_dir>] Extract 7z file into target directory.
- $c \ll 7z$  file> <br/>base dir> Create 7zip archive from base\_directory
- $a$  <7z file> <br/> <br/>base\_dir> Append files from base\_dir to existent 7zip archive.
- i <7z file>
	- Show archive information of specified 7zip archive.
- t <7z file> Test whether the 7z file is valid or not.

### <span id="page-6-6"></span><span id="page-6-0"></span>**1.2.2 Common command options**

#### -P --password

Extract, list or create password protected archive. py7zr will prompt user input.

#### --verbose

Show verbose debug log.

### <span id="page-6-1"></span>**1.2.3 Create command options**

 $-v$  |  $-volume$  {Size}[b|k|m|g] Create multi-volume archive with Size. Usable with 'c' sub-command.

## <span id="page-6-2"></span>**1.3 Programming APIs**

### <span id="page-6-3"></span>**1.3.1 Extraction**

Here is a several example for extraction from your python program. You can write it with very clean syntax because py7zr supports context maanager.

```
import py7zr
with py7zr.SevenZipFile("Archive.7z", 'r') as archive:
   archive.extractall(path="/tmp")
```
This example extract a 7-zip archive file "Archive.7z" into "/tmp" target directory.

### <span id="page-6-4"></span>**1.3.2 Make archive**

Here is a simple example to make 7-zip archive.

```
import py7zr
with py7zr.SevenZipFile("Archive.7z", 'w') as archive:
   archive.writeall("target/")
```
### <span id="page-6-5"></span>**1.3.3 Append files to archive**

Here is a simple example to append some files into existent 7-zip archive.

```
import py7zr
with py7zr.SevenZipFile("Archive.7z", 'a') as archive:
   archive.write("additional_file.txt")
```
### <span id="page-7-0"></span>**1.3.4 Extraction from multi-volume archive**

You should concatenate multi-volume archives into single archive file before call py7zr, or consider using files wrapping class that handle multiple files as a virtual single file, (ex. multivolumefile library)

```
import py7zr
filenames = ['example.7z.0001', 'example.7z.0002']
with open('result.7z', 'ab') as outfile: # append in binary mode
    for fname in filenames:
       with open(fname, 'rb') as infile: \# open in binary mode also
            outfile.write(infile.read())
with py7zr.SevenZipFile("result.7z", "r") as archive:
   archive.extractall()
os.unlink("result.7z)
```
Here is another example. This example use multivolumefile library. The multivolumefile library is in pre-alpha status, so it is not recommend to use production system.

```
pip install py7zr multivolumefile
```
When there are files named, 'example.7z.0001', 'example.7z.0002', and so on, following code will extract multi-volume archive.

```
import multivolumefile
import py7zr
with multivolumefile.open('example.7z', mode='rb') as target_archive:
   with SevenZipFile(target_archive, 'r') as archive:
        archive.extractall()
```
If you want to create multi volume archive using multivolumefile library, following example do it for you.

```
import multivolumefile
import py7zr
target = pathlib.Path('/target/directory/')
with multivolumefile.open('example.7z', mode='wb', volume_size=10240) as target_archive:
   with SevenZipFile(target_archive, 'w') as archive:
        archive.writeall(target, 'target')
```
## <span id="page-7-1"></span>**1.4 Presentation material**

See Introductory presentation(PDF), and Introductory presentation(ODP).

## **API DOCUMENTATION**

## <span id="page-8-2"></span><span id="page-8-1"></span><span id="page-8-0"></span>**2.1** py7zr **— 7-Zip archive library**

The module is built upon awesome development effort and knowledge of *pylzma* module and its *py7zlib.py* program by Joachim Bauch. Great appreciation for Joachim!

The module defines the following items:

exception py7zr.Bad7zFile The error raised for bad 7z files.

class py7zr.SevenZipFile

The class for reading 7z files. See section *[sevenzipfile-object](#page-9-2)*

#### class py7zr.ArchiveInfo

The class used to represent information about an information of an archive file. See section *[archiveinfo-object](#page-9-1)*

#### class py7zr.FileInfo

The class used to represent information about a member of an archive file. See section

#### py7zr.is\_7zfile(*filename*)

Returns True if *filename* is a valid 7z file based on its magic number, otherwise returns False. *filename* may be a file or file-like object too.

#### py7zr.unpack\_7zarchive(*archive*, *path*, *extra=None*)

Helper function to intend to use with shutil module which offers a number of high-level operations on files and collections of files. Since shutil has a function to register decompressor of archive, you can register an helper function and then you can extract archive by calling shutil.unpack\_archive()

```
shutil.register_unpack_format('7zip', ['.7z'], unpack_7zarchive)
shutil.unpack_archive(filename, [, extract_dir])
```
#### py7zr.pack\_7zarchive(*archive*, *path*, *extra=None*)

Helper function to intend to use with shutil module which offers a number of high-level operations on files and collections of files. Since shutil has a function to register maker of archive, you can register an helper function and then you can produce archive by calling shutil.make\_archive()

```
shutil.register_archive_format('7zip', pack_7zarchive, description='7zip archive')
shutil.make_archive(base_name, '7zip', base_dir)
```
#### **See also:**

(external link) [shutil](https://docs.python.org/3/library/shutil.html) shutil module offers a number of high-level operations on files and collections of files.

## <span id="page-9-4"></span><span id="page-9-0"></span>**2.2 Class description**

### <span id="page-9-1"></span>**2.2.1 ArchiveInfo Object**

class py7zr.ArchiveInfo(*filename*, *stat*, *header\_size*, *method\_names*, *solid*, *blocks*, *uncompressed*) Data only python object to hold information of archive. The object can be retrieved by *archiveinfo()* method of *SevenZipFile* object.

#### py7zr.filename: str

filename of 7zip archive. If SevenZipFile object is created from BinaryIO object, it becomes None.

#### py7zr.stat: stat\_result

fstat object of 7zip archive. If SevenZipFile object is created from BinaryIO object, it becomes None.

#### py7zr.header\_size: int

header size of 7zip archive.

#### py7zr.method\_names: List[str]

list of method names used in 7zip archive. If method is not supported by py7zr, name has a postfix asterisk(*\**) mark.

#### py7zr.solid: bool

Whether is 7zip archive a solid compression or not.

#### py7zr.blocks: int

number of compression block(s)

#### py7zr.uncompressed: int

total uncompressed size of files in 7zip archive

### <span id="page-9-2"></span>**2.2.2 SevenZipFile Object**

#### class py7zr.SevenZipFile(*file*, *mode='r'*, *filters=None*, *dereference=False*, *password=None*)

Open a 7z file, where *file* can be a path to a file (a string), a file-like object or a *[path-like object](#page-32-1)*.

The *mode* parameter should be 'r' to read an existing file, 'w' to truncate and write a new file, 'a' to append to an existing file, or 'x' to exclusively create and write a new file. If *mode* is 'x' and *file* refers to an existing file, a FileExistsError will be raised. If *mode* is 'r' or 'a', the file should be seekable.

The *filters* parameter controls the compression algorithms to use when writing files to the archive.

SevenZipFile class has a capability as context manager. It can handle 'with' statement.

If dereference is False, add symbolic and hard links to the archive. If it is True, add the content of the target files to the archive. This has no effect on systems that do not support symbolic links.

When password given, py7zr handles an archive as an encrypted one.

#### <span id="page-9-3"></span>SevenZipFile.close()

Close the archive file and release internal buffers. You must call [close\(\)](#page-9-3) before exiting your program or most records will not be written.

#### SevenZipFile.getnames()

Return a list of archive files by name.

#### SevenZipFile.needs\_password()

Return *True* if the archive is encrypted, or is going to create encrypted archive. Otherwise return *False*

<span id="page-10-0"></span>SevenZipFile.extractall(*path=None*)

Extract all members from the archive to current working directory. *path* specifies a different directory to extract to.

SevenZipFile.extract(*path=None*, *targets=None*)

Extract specified pathspec archived files to current working directory. 'path' specifies a differenct directory to extract to.

'targets' is a list of archived files to be extracted. py7zr looks for files and directories as same as specified in 'targets'.

Once extract() called, the SevenZipFIle object become exhausted and EOF state. If you want to call read(), readall(), extract(), extractall() again, you should call reset() before it.

**CAUTION** when specifying files and not specifying parent directory, py7zr will fails with no such directory. When you want to extract file 'somedir/somefile' then pass a list: ['somedirectory', 'somedir/somefile'] as a target argument.

Please see 'tests/test\_basic.py: test\_py7zr\_extract\_and\_getnames()' for example code.

```
filter_pattern = re.compile(r'scripts.*')with SevenZipFile('archive.7z', 'r') as zip:
     allfiles = zip.getnames()targets = [f if filter_pattern.match(f) for f in allfiles]
with SevenZipFile('archive.7z', 'r') as zip:
     zip.extract(targets=targets)
```
SevenZipFile.readall()

Extract all members from the archive to memory and returns dictionary object. Returned dictionary has a form of Dict[filename: str, BinaryIO: io.ByteIO object]. Once readall() called, the SevenZipFIle object become exhausted and EOF state. If you want to call read(), readall(), extract(), extractall() again, you should call reset() before it. You can get extracted data from dictionary value as such

```
with SevenZipFile('archive.7z', 'r') as zip:
    for fname, bio in zip.readall().items():
        print('\{:s\}: \{:X\}...'.format(name, bio.read(10))
```
#### SevenZipFile.read(*targets=None*)

Extract specified list of target archived files to dictionary object. 'targets' is a list of archived files to be extracted. py7zr looks for files and directories as same as specified in 'targets'. When targets is None, it behave as same as readall(). Once read() called, the SevenZipFIle object become exhausted and EOF state. If you want to call read(), readall(), extract(), extractall() again, you should call reset() before it.

```
filter_pattern = re.compile(r'scripts.*')with SevenZipFile('archive.7z', 'r') as zip:
     allfiles = zip.getnames()targets = [f for f in allfiles if filter_pattern.match(f)]
with SevenZipFile('archive.7z', 'r') as zip:
     for fname, bio in zip.read(targets).items():
         print('{:s}: {:X}...'.format(name, bio.read(10))
```

```
SevenZipFile.list()
     Return a List[FileInfo].
```

```
SevenZipFile.archiveinfo()
```
Return a ArchiveInfo object.

#### <span id="page-11-1"></span>SevenZipFile.test()

Read all the archive file and check a packed CRC. Return True if CRC check passed, and return False when detect defeat, or return None when the archive don't have a CRC record.

#### SevenZipFile.testzip()

Read all the files in the archive and check their CRCs. Return the name of the first bad file, or else return None. When the archive don't have a CRC record, it return None.

#### SevenZipFile.write(*filename*, *arcname=None*)

Write the file named *filename* to the archive, giving it the archive name *arcname* (by default, this will be the same as *filename*, but without a drive letter and with leading path separators removed). The archive must be open with mode 'w'

#### SevenZipFile.writeall(*filename*, *arcname=None*)

Write the directory and its sub items recursively into the archive, giving the archive name *arcname* (by default, this will be the same as *filename*, but without a drive letter and with leading path seaprator removed).

If you want to store directories and files, putting *arcname* is good idea. When filename is 'C:/a/b/c' and arcname is 'c', with a file exist as 'C:/a/b/c/d.txt', then archive listed as  $['c', 'c/d.txt']$ , the former as directory.

#### SevenZipFile.set\_encrypted\_header(*mode*)

Set header encryption mode. When encrypt header, set mode to *True*, otherwise *False*. Default is *False*.

#### SevenZipFile.set\_encoded\_header\_mode(*mode*)

Set header encode mode. When encode header data, set mode to *True*, otherwise *False*. Default is *True*.

## <span id="page-11-0"></span>**2.3 Compression Methods**

'py7zr' supports algorithms and filters which [lzma module](https://docs.python.org/3/library/lzma.html) and [liblzma](https://tukaani.org/xz/) support. It also support BZip2 and Deflate that are implemented in python core libraries, and ZStandard with third party libraries. *py7zr*, python3 core [lzma module](https://docs.python.org/3/library/lzma.html) and *liblzma* do not support some algorithms such as PPMd, BCJ2 and Deflate64.

Here is a table of algorithms.

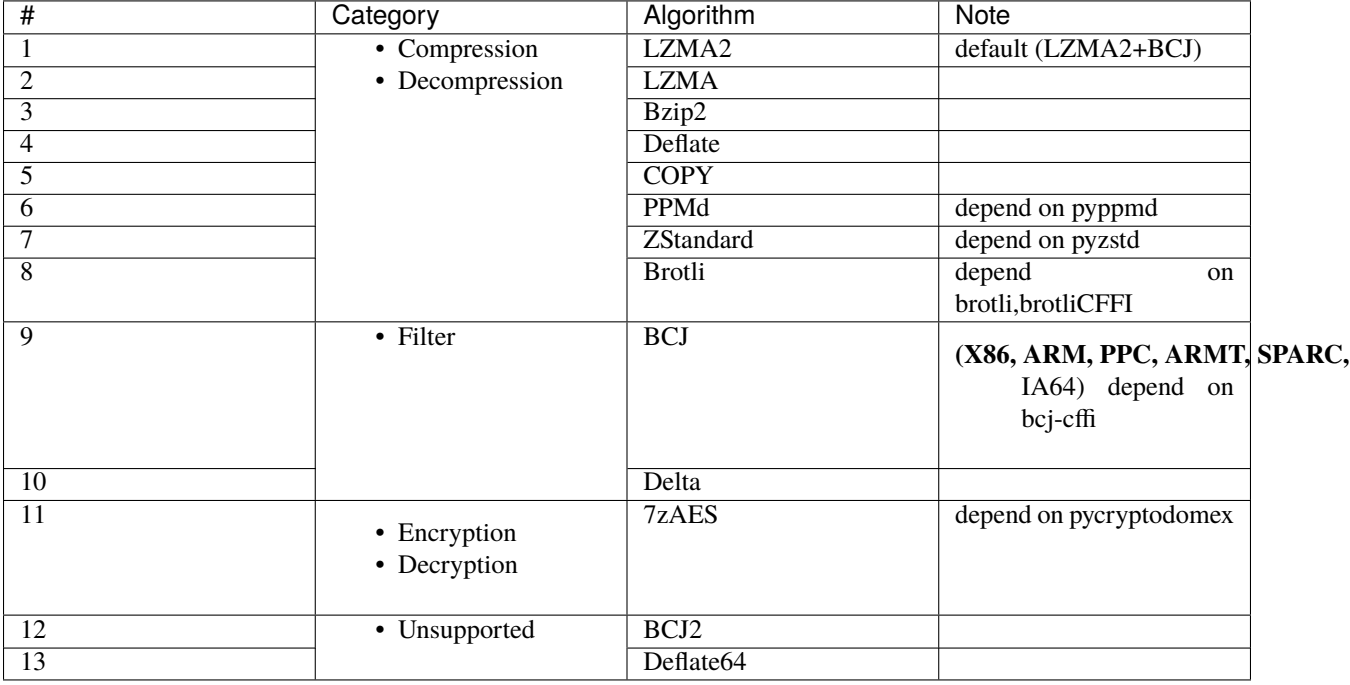

• A feature handling symbolic link is basically compatible with 'p7zip' implementation, but not work with original 7-zip because the original does not implement the feature.

## <span id="page-12-0"></span>**2.4 Possible filters value**

Here is a list of examples for possible filters values. You can use it when creating SevenZipFile object.

```
from py7zr import FILTER_LZMA, SevenZipFile
filters = [{'id': FILTER_LZMA}]archive = SevenZipFile('target.7z', mode='w', filters= filters)LZMA2 + Delta [{'id': FILTER_DELTA}, {'id': FILTER_LZMA2, 'preset': PRESET_DEFAULT}]
LZMA2 + BCJ [{'id': FILTER_X86}, {'id': FILTER_LZMA2, 'preset': PRESET_DEFAULT}]
LZMA2 + ARM [{'id': FILTER_ARM}, {'id': FILTER_LZMA2, 'preset': PRESET_DEFAULT}]
LZMA + BCJ [{'id': FILTER_X86}, {'id': FILTER_LZMA}]
LZMA2 [{'id': FILTER_LZMA2, 'preset': PRESET_DEFAULT}]
LZMA [{'id': FILTER_LZMA}]
BZip2 [{'id': FILTER_BZIP2}]
Deflate [{'id': FILTER_DEFLATE}]
ZStandard [{'id': FILTER_ZSTD, 'level': 3}]
PPMd [{'id': FILTER_PPMD, 'order': 6, 'mem': 24}]
     [{'id': FILTER_PPMD, 'order': 6, 'mem': "16m"}]
Brolti [{'id': FILTER_BROTLI, 'level': 11}]
7zAES + LZMA2 + Delta [{'id': FILTER_DELTA}, {'id': FILTER_LZMA2, 'preset':
    PRESET_DEFAULT}, {'id': FILTER_CRYPTO_AES256_SHA256}]
7zAES + LZMA2 + BCJ [{'id': FILTER_X86}, {'id': FILTER_LZMA2, 'preset':
    PRESET_DEFAULT}, {'id': FILTER_CRYPTO_AES256_SHA256}]
7zAES + LZMA [{'id': FILTER_LZMA}, {'id': FILTER_CRYPTO_AES256_SHA256}]
7zAES + Deflate [{'id': FILTER_DEFLATE}, {'id': FILTER_CRYPTO_AES256_SHA256}]
7zAES + BZip2 [{'id': FILTER_BZIP2}, {'id': FILTER_CRYPTO_AES256_SHA256}]
7zAES + ZStandard [{'id': FILTER_ZSTD}, {'id': FILTER_CRYPTO_AES256_SHA256}]
```
**THREE**

## **CONTRIBUTOR GUIDE**

## <span id="page-14-1"></span><span id="page-14-0"></span>**3.1 Development environment**

If you're reading this, you're probably interested in contributing to py7zr. Thank you very much! The purpose of this guide is to get you to the point where you can make improvements to the py7zr and share them with the rest of the team.

### <span id="page-14-2"></span>**3.1.1 Setup Python**

The py7zr is written in the Python programming language. Python installation for various platforms with various ways. You need to install Python environment which support *pip* command. Venv/Virtualenv is recommended for development.

We have a test suite with python 3.6, 3.7, 3.8 and pypy3. If you want to run all the test with these versions and variant on your local, you should install these versions. You can run test with CI environment on Github actions.

### <span id="page-14-3"></span>**3.1.2 Get Early Feedback**

If you are contributing, do not feel the need to sit on your contribution until it is perfectly polished and complete. It helps everyone involved for you to seek feedback as early as you possibly can. Submitting an early, unfinished version of your contribution for feedback in no way prejudices your chances of getting that contribution accepted, and can save you from putting a lot of work into a contribution that is not suitable for the project.

## <span id="page-14-4"></span>**3.2 Code Contributions**

### <span id="page-14-5"></span>**3.2.1 Steps submitting code**

When contributing code, you'll want to follow this checklist:

- 1. Fork the repository on GitHub.
- 2. Run the tox tests to confirm they all pass on your system. If they don't, you'll need to investigate why they fail. If you're unable to diagnose this yourself, raise it as a bug report.
- 3. Write tests that demonstrate your bug or feature. Ensure that they fail.
- 4. Make your change.
- 5. Run the entire test suite again using tox, confirming that all tests pass including the ones you just added.
- 6. Send a GitHub Pull Request to the main repository's master branch. GitHub Pull Requests are the expected method of code collaboration on this project.

### <span id="page-15-0"></span>**3.2.2 Code review**

Contribution will not be merged until they have been code reviewed. There are limited reviewer in the team, reviews from other contributors are also welcome. You should implemented a review feedback unless you strongly object to it.

### <span id="page-15-1"></span>**3.2.3 Code style**

The py7zr uses the PEP8 code style. In addition to the standard PEP8, we have an extended guidelines

- line length should not exceed 125 charactors.
- It also use MyPy static type check enforcement.

## <span id="page-15-2"></span>**3.3 Class and module design**

The py7zr take class design that categorized into several sub modules to reflect its role.

The main class is py7zr.SevenZipFile() class which provide API for library users. The main internal classes are in the submodule py7zr.archiveinfo, which takes class structure as same as .7z file format structure.

Another important submodule is py7zr.compressor module that hold all related compression and encryption proxy classes for corresponding libraries to convert various interfaces into common ISevenZipCompressor() and ISeven-ZipDecompressor() interface.

All UI related classes and functions are separated from core modules. cli submodule is a place for command line functions and pretty printings.

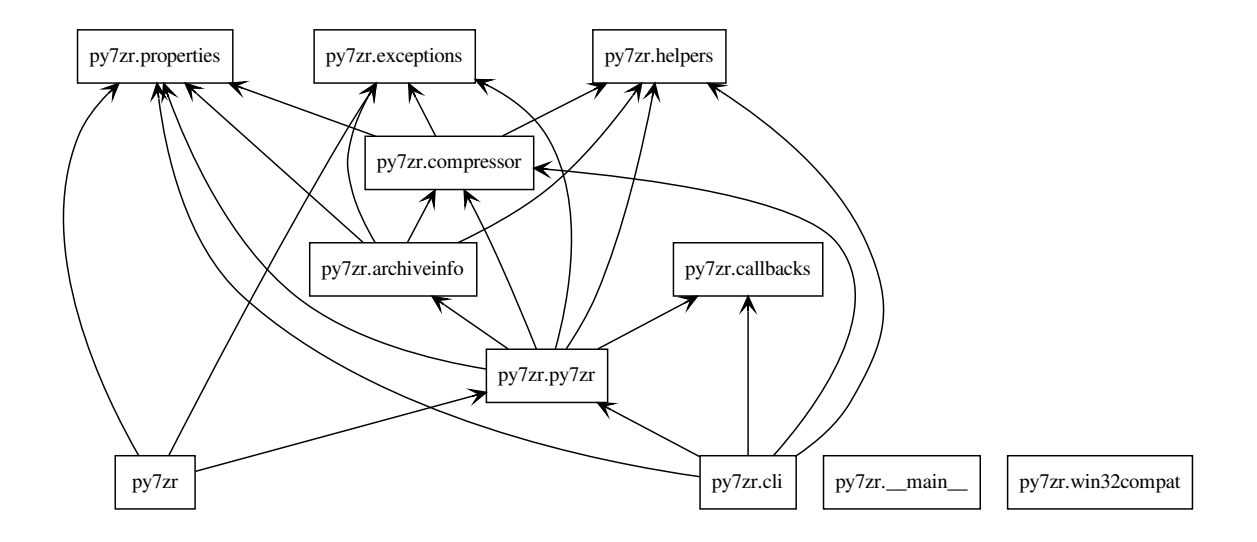

Here is a whole classes diagram. There are part by part descriptions at Next sections.

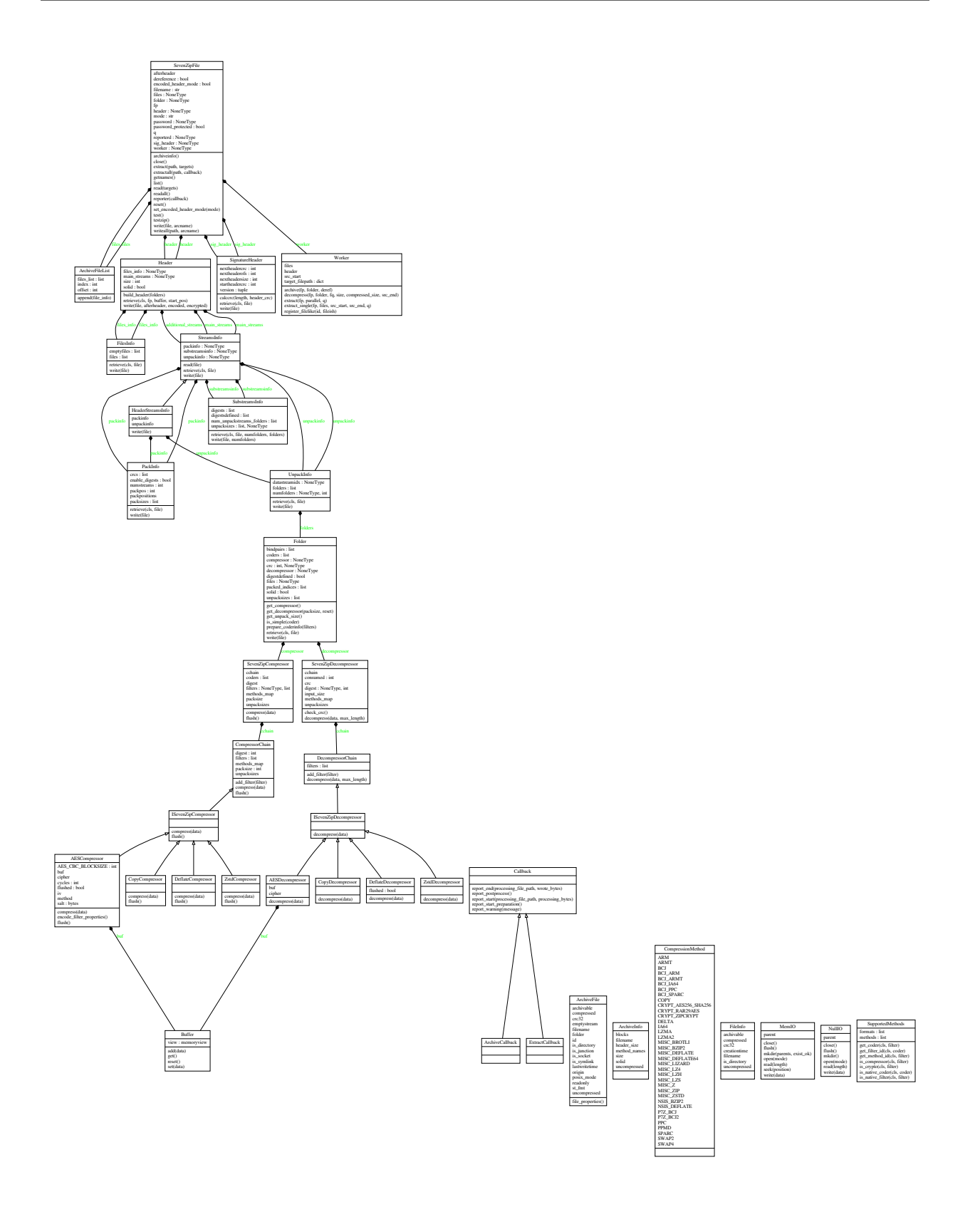

### <span id="page-17-0"></span>**3.3.1 Header classes**

Header related classes are in py7zr.archiveinfo submodule.

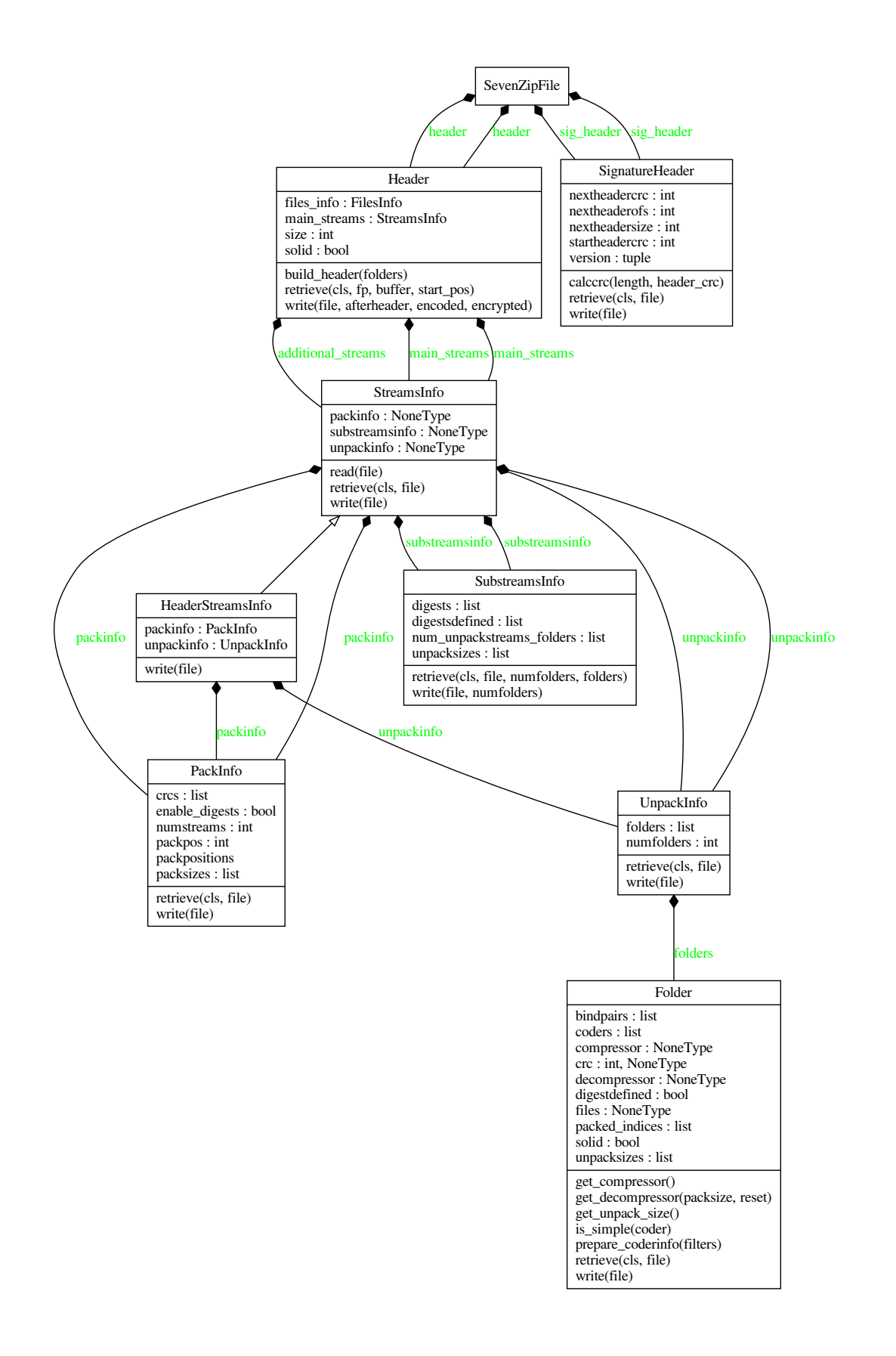

### <span id="page-19-0"></span>**3.3.2 Compressor classes**

There are compression related classes in py7zr.compressor submodule.

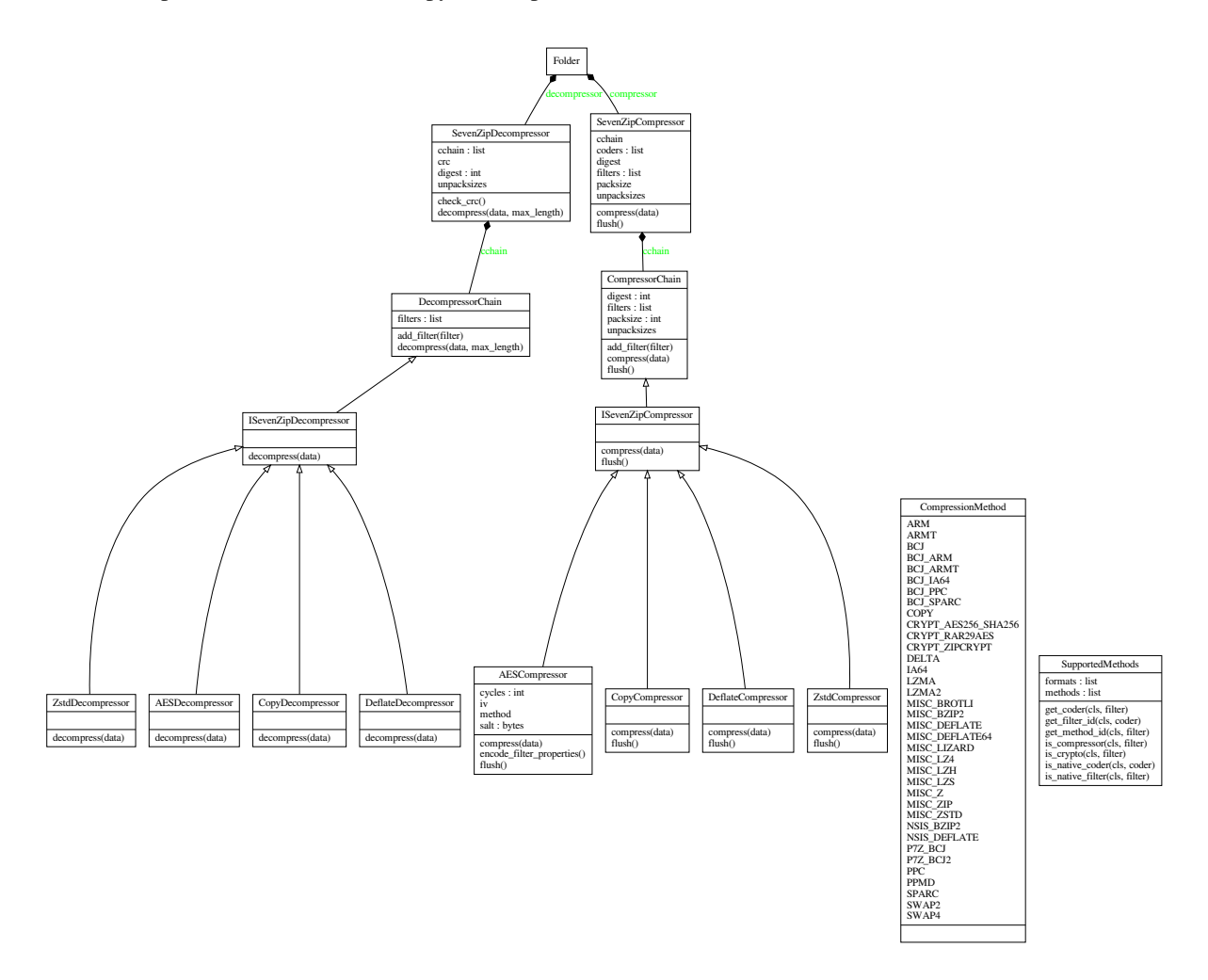

### <span id="page-19-1"></span>**3.3.3 IO Abstraction classes**

There are two IO abstraction classes to provide Mem API and check method.

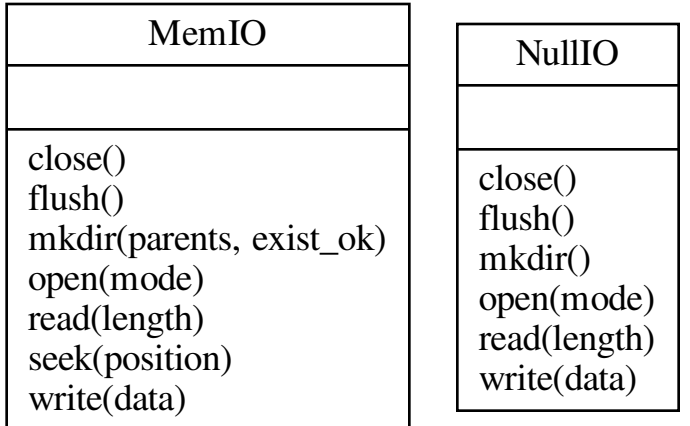

### <span id="page-20-0"></span>**3.3.4 Callback classes**

Here is a callback interface class. ExtractCallback class is a concrete class used in CLI.

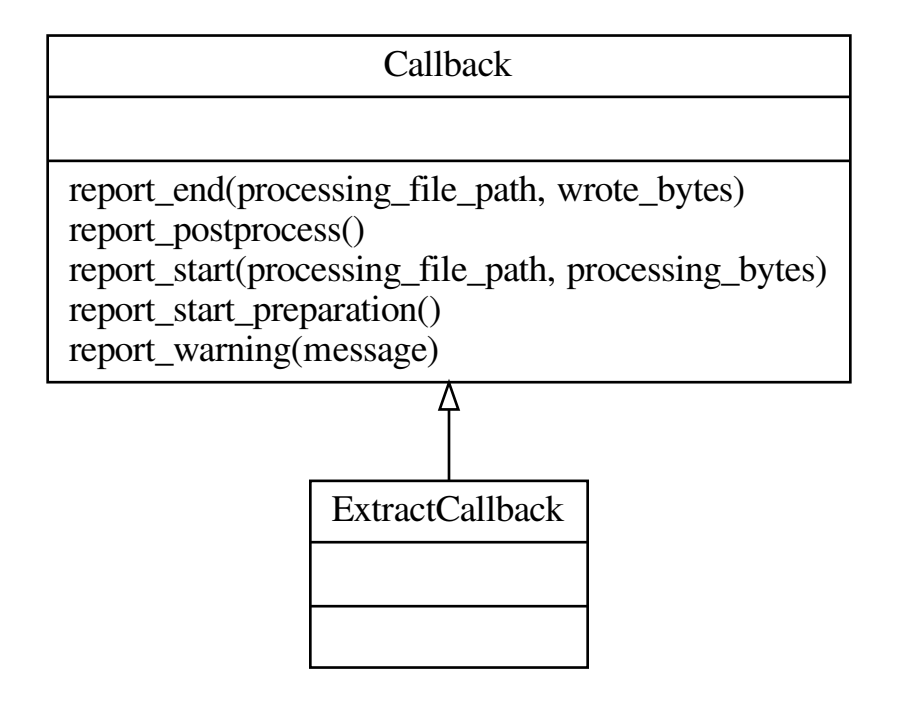

## <span id="page-21-3"></span><span id="page-21-0"></span>**3.4 Classes details**

Here is a detailed interface documentation for implementer.

### <span id="page-21-1"></span>**3.4.1 ArchiveFile Objects**

Read 7zip format archives.

#### <span id="page-21-2"></span>class py7zr.py7zr.ArchiveFile(*id: int*, *file\_info: Dict[str, Any]*)

Represent each files metadata inside archive file. It holds file properties; filename, permissions, and type whether it is directory, link or normal file.

Instances of the [ArchiveFile](#page-21-2) class are returned by iterating files\_list of [SevenZipFile](#page-22-0) objects. Each object stores information about a single member of the 7z archive. Most of users use extractall().

The class also hold an archive parameter where file is exist in archive file folder(container).

```
property archivable: bool
```
File has a Windows *archive* flag.

```
property compressed: Optional[int]
```
Compressed size

```
property crc32: Optional[int]
```
CRC of archived file(optional)

```
property emptystream: bool
```
True if file is empty(0-byte file), otherwise False

#### $file\_properties() \rightarrow Dict[str, Any]$

Return file properties as a hash object. Following keys are included: 'readonly', 'is\_directory', 'posix\_mode', 'archivable', 'emptystream', 'filename', 'creationtime', 'lastaccesstime', 'lastwritetime', 'attributes'

#### property filename: str

return filename of archive file.

#### $has\_strdata() \rightarrow bool$

True if file content is set by writestr() method otherwise False.

property is\_directory: bool

True if file is a directory, otherwise False.

property is\_junction: bool

True if file is a junction/reparse point on windows, otherwise False.

```
property is_socket: bool
```
True if file is a socket, otherwise False.

```
property is_symlink: bool
```
True if file is a symbolic link, otherwise False.

property lastwritetime: Optional[[py7zr.helpers.ArchiveTimestamp](#page-27-1)] Return last written timestamp of a file.

#### property posix\_mode: Optional[int]

posix mode when a member has a unix extension property, or None :return: Return file stat mode can be set by os.chmod()

#### property readonly: bool

True if file is readonly, otherwise False.

<span id="page-22-2"></span>property st\_fmt: Optional[int]

**Returns** Return the portion of the file mode that describes the file type

class py7zr.py7zr.ArchiveFileList(*offset: int = 0*)

Iteratable container of ArchiveFile.

class py7zr.py7zr.ArchiveInfo(*filename: str*, *stat: os.stat\_result*, *header\_size: int*, *method\_names: List[str]*, *solid: bool*, *blocks: int*, *uncompressed: int*)

Hold archive information

<span id="page-22-1"></span>class py7zr.py7zr.FileInfo(*filename*, *compressed*, *uncompressed*, *archivable*, *is\_directory*, *creationtime*,

Hold archived file information.

<span id="page-22-0"></span>class py7zr.py7zr.SevenZipFile(*file: Union[BinaryIO, str, pathlib.Path]*, *mode: str = 'r'*, *\**, *filters: Optional[List[Dict[str, int]]] = None*, *dereference=False*, *password: Optional[str] = None*, *header\_encryption: bool = False*, *blocksize: Optional[int] = None*, *mp: bool = False*)

The SevenZipFile Class provides an interface to 7z archives.

*crc32*)

#### close()

Flush all the data into archive and close it. When close py7zr start reading target and writing actual archive file.

**extractall** (*path: Optional*[*Any]* = *None*, *callback: Optional*[*py7zr.callbacks.ExtractCallback]* = *None*)  $\rightarrow$ None

Extract all members from the archive to the current working directory and set owner, modification time and permissions on directories afterwards. **`**path' specifies a different directory to extract to.

#### $getnames() \rightarrow List[str]$

Return the members of the archive as a list of their names. It has the same order as the list returned by getmembers().

**list()**  $\rightarrow$  List[ $py7z$ r.py7zr.FileInfo] Returns contents information

#### $\text{reset}() \rightarrow \text{None}$

When read mode, it reset file pointer, decompress worker and decompressor

- write(*file: Union[pathlib.Path, str]*, *arcname: Optional[str] = None*) Write single target file into archive(Not implemented yet).
- writeall(*path: Union[pathlib.Path, str]*, *arcname: Optional[str] = None*) Write files in target path into archive.
- class py7zr.py7zr.Worker(*files*, *src\_start: int*, *header*, *mp=False*) Extract worker class to invoke handler

archive(*fp: BinaryIO*, *files*, *folder*, *deref=False*) Run archive task for specified 7zip folder.

decompress(*fp: BinaryIO*, *folder*, *fq: IO[Any]*, *size: int*, *compressed\_size: Optional[int]*, *src\_end: int*) → int decompressor wrapper called from extract method.

#### **Parameters**

- **fp** archive source file pointer
- **folder** Folder object that have decompressor object.
- $fq$  output file pathlib. Path
- size uncompressed size of target file.
- compressed\_size compressed size of target file.
- src\_end end position of the folder

<span id="page-23-1"></span>:returns None

 $extract(fp: BinaryIO, parallel: bool, skip\_notarget=True, q=None) \rightarrow None$ Extract worker method to handle 7zip folder and decompress each files.

extract\_single(*fp: Union[BinaryIO, str]*, *files*, *src\_start: int*, *src\_end: int*, *q: Optional[queue.Queue]*,  $exc_q$ : *Optional[queue.Queue]* = *None*, *skip\_notarget*=*True*)  $\rightarrow$  None Single thread extractor that takes file lists in single 7zip folder.

- register\_filelike(*id: int*, *fileish: Optional[Union[*[py7zr.helpers.MemIO](#page-28-0)*, pathlib.Path]]*) → None register file-ish to worker.
- py7zr.py7zr.**is\_7zfile**(*file: Union*[*BinaryIO, str, pathlib.Path*])  $\rightarrow$  bool Quickly see if a file is a 7Z file by checking the magic number. The file argument may be a filename or file-like object too.
- py7zr.py7zr.pack\_7zarchive(*base\_name*, *base\_dir*, *owner=None*, *group=None*, *dry\_run=None*, *logger=None*) Function for registering with shutil.register archive format()
- py7zr.py7zr.unpack\_7zarchive(*archive*, *path*, *extra=None*) Function for registering with shutil.register\_unpack\_format()

### <span id="page-23-0"></span>**3.4.2 archiveinfo module**

class py7zr.archiveinfo.Bond(*incoder*, *outcoder*) Represent bindings between two methods. bonds $[i]$  = (incoder, outstream) means methods $[i]$ .stream[outstream] output data go to method[incoder].stream[0] class py7zr.archiveinfo.FilesInfo holds file properties class py7zr.archiveinfo.Folder a "Folder" represents a stream of compressed data. coders: list of coder num\_coders: length of coders coder:

hash list keys of coders: method, numinstreams, numoutstreams, properties unpacksizes: uncompressed sizes of outstreams

class py7zr.archiveinfo.Header the archive header

#### class py7zr.archiveinfo.HeaderStreamsInfo

- class py7zr.archiveinfo.PackInfo information about packed streams
- class py7zr.archiveinfo.SignatureHeader The SignatureHeader class hold information of a signature header of archive.
- class py7zr.archiveinfo.StreamsInfo information about compressed streams
- class py7zr.archiveinfo.SubstreamsInfo defines the substreams of a folder
- class py7zr.archiveinfo.UnpackInfo combines multiple folders
- class py7zr.archiveinfo.WriteWithCrc(*fp: BinaryIO*) Thin wrapper for file object to calculate crc32 when write called.

```
py7zr.archiveinfo.read_real_uint64(file: BinaryIO) \rightarrow Tuple[int, bytes]
      read 8 bytes, return unpacked value as a little endian unsigned long long, and raw data.
```
- py7zr.archiveinfo.read\_uint32(*file: BinaryIO*) → Tuple[int, bytes] read 4 bytes, return unpacked value as a little endian unsigned long, and raw data.
- py7zr.archiveinfo.read\_uint64(*file: BinaryIO*) → int read UINT64, definition show in write uint64()
- py7zr.archiveinfo.read\_utf16(*file: BinaryIO*) → str read a utf-16 string from file
- py7zr.archiveinfo.write\_real\_uint64(*file: BinaryIO*, *value: int*) write 8 bytes, as an unsigned long long.
- py7zr.archiveinfo.write\_uint32(*file: BinaryIO*, *value*) write uint32 value in 4 bytes.
- py7zr.archiveinfo.write\_uint64(*file: BinaryIO*, *value: int*) UINT64 means real UINT64 encoded with the following scheme:

```
Size of encoding sequence depends from first byte:
First_Byte Extra_Bytes Value
(binary)
0xxxxxxx : ( xxxxxxx )
10xxxxx BYTE y[1] : ( xxxxxx << (8 * 1)) + y
110xxxxx BYTE y[2] : (xxxxx << (8 * 2)) + y
. . .
1111110x BYTE y[6] : ( x \ll (8 * 6)) + y
11111110 BYTE y[7] : y
11111111 BYTE y[8] : y
```
py7zr.archiveinfo.write\_utf16(*file: BinaryIO*, *val: str*) write a utf-16 string to file

### <span id="page-24-0"></span>**3.4.3 compressor module**

```
class py7zr.compressor.AESCompressor(password: str, blocksize: Optional[int] = None)
     AES Compression(Encryption) class. It accept pre-processing filter which may be a LZMA compression.
```

```
compress(data)
```
Compression + AES encryption with 16byte alignment.

#### $flush()$

Flush output buffer(interface) :return: output data

class py7zr.compressor.AESDecompressor(*aes\_properties: bytes*, *password: str*, *blocksize: Optional[int] = None*)

Decrypt data

```
decompress(data: Union[bytes, bytearray, memoryview], max_length: int = - 1) \rightarrow bytes
     Decompress data (interface) :param data: input data :param max_length: maximum length of output data
     when it can respect, otherwise ignore. :return: output data
```
<span id="page-25-0"></span>class py7zr.compressor.BCJDecoder(*size: int*)

**decompress**(*data: Union*[*bytes, bytearray, memoryview*], *max\_length: int = -1*)  $\rightarrow$  bytes Decompress data (interface) :param data: input data :param max\_length: maximum length of output data when it can respect, otherwise ignore. :return: output data

class py7zr.compressor.BCJEncoder

compress(*data: Union[bytes, bytearray, memoryview]*) → bytes Compress data (interface) :param data: input data :return: output data

#### flush()

Flush output buffer(interface) :return: output data

#### class py7zr.compressor.BcjArmDecoder(*size: int*)

**decompress**(*data: Union*[*bytes, bytearray, memoryview*], *max\_length: int = -1*)  $\rightarrow$  bytes Decompress data (interface) :param data: input data :param max\_length: maximum length of output data when it can respect, otherwise ignore. :return: output data

class py7zr.compressor.BcjArmEncoder

compress(*data: Union[bytes, bytearray, memoryview]*) → bytes Compress data (interface) :param data: input data :return: output data

#### $flush()$

Flush output buffer(interface) :return: output data

#### class py7zr.compressor.BcjArmtDecoder(*size: int*)

**decompress**(*data: Union*[*bytes, bytearray, memoryview], max\_length: int = -1*)  $\rightarrow$  bytes Decompress data (interface) :param data: input data :param max\_length: maximum length of output data when it can respect, otherwise ignore. :return: output data

#### class py7zr.compressor.BcjArmtEncoder

compress(*data: Union[bytes, bytearray, memoryview]*) → bytes Compress data (interface) :param data: input data :return: output data

#### flush()

Flush output buffer(interface) :return: output data

class py7zr.compressor.BcjPpcDecoder(*size: int*)

**decompress**(*data: Union*[*bytes, bytearray, memoryview], max\_length: int = -1*)  $\rightarrow$  bytes Decompress data (interface) :param data: input data :param max\_length: maximum length of output data when it can respect, otherwise ignore. :return: output data

#### class py7zr.compressor.BcjPpcEncoder

compress(*data: Union[bytes, bytearray, memoryview]*) → bytes

Compress data (interface) :param data: input data :return: output data

#### flush()

Flush output buffer(interface) :return: output data

#### <span id="page-26-0"></span>class py7zr.compressor.BcjSparcDecoder(*size: int*)

decompress(*data: Union[bytes, bytearray, memoryview]*, *max\_length: int = - 1*) → bytes Decompress data (interface) :param data: input data :param max\_length: maximum length of output data when it can respect, otherwise ignore. :return: output data

class py7zr.compressor.BcjSparcEncoder

compress(*data: Union[bytes, bytearray, memoryview]*) → bytes Compress data (interface) :param data: input data :return: output data

#### flush()

Flush output buffer(interface) :return: output data

#### class py7zr.compressor.BrotliCompressor(*level*)

compress(*data: Union[bytes, bytearray, memoryview]*) → bytes Compress data (interface) :param data: input data :return: output data

 $\textbf{flush}() \rightarrow \text{bytes}$ 

Flush output buffer(interface) :return: output data

#### class py7zr.compressor.CopyCompressor

compress(*data: Union[bytes, bytearray, memoryview]*) → bytes Compress data (interface) :param data: input data :return: output data

#### flush()

Flush output buffer(interface) :return: output data

#### class py7zr.compressor.CopyDecompressor

**decompress**(*data: Union*[*bytes, bytearray, memoryview*], *max\_length: int* =  $-1$ )  $\rightarrow$  bytes Decompress data (interface) :param data: input data :param max\_length: maximum length of output data when it can respect, otherwise ignore. :return: output data

#### class py7zr.compressor.DeflateCompressor

#### compress(*data*)

Compress data (interface) :param data: input data :return: output data

#### flush()

Flush output buffer(interface) :return: output data

#### class py7zr.compressor.DeflateDecompressor

**decompress**(*data: Union*[*bytes, bytearray, memoryview], max\_length: int = -1*)  $\rightarrow$  bytes Decompress data (interface) :param data: input data :param max\_length: maximum length of output data when it can respect, otherwise ignore. :return: output data

#### class py7zr.compressor.ISevenZipCompressor

abstract compress( $data: Union[bytes, bytearray, memoryview]) \rightarrow bytes$ Compress data (interface) :param data: input data :return: output data

<span id="page-27-2"></span>abstract  $\textbf{flush}() \rightarrow \text{bytes}$ 

Flush output buffer(interface) :return: output data

#### class py7zr.compressor.ISevenZipDecompressor

abstract decompress(*data: Union[bytes, bytearray, memoryview]*, *max\_length: int = - 1*) → bytes Decompress data (interface) :param data: input data :param max\_length: maximum length of output data when it can respect, otherwise ignore. :return: output data

class py7zr.compressor.LZMA1Decompressor(*filters*, *unpacksize*)

decompress(*data: Union[bytes, bytearray, memoryview]*, *max\_length: int*) → bytes Decompress data (interface) :param data: input data :param max\_length: maximum length of output data when it can respect, otherwise ignore. :return: output data

class py7zr.compressor.MethodsType(*value*) An enumeration.

class py7zr.compressor.PpmdCompressor(*properties: bytes*) Compress with PPMd compression algorithm

compress(*data: Union[bytes, bytearray, memoryview]*) → bytes Compress data (interface) :param data: input data :return: output data

#### flush()

Flush output buffer(interface) :return: output data

class py7zr.compressor.PpmdDecompressor(*properties: bytes*, *blocksize: Optional[int] = None*) Decompress PPMd compressed data

**decompress**(*data: Union*[*bytes, bytearray, memoryview*],  $max\_length = -1$ )  $\rightarrow$  bytes Decompress data (interface) :param data: input data :param max\_length: maximum length of output data when it can respect, otherwise ignore. :return: output data

class py7zr.compressor.SevenZipCompressor(*filters=None*, *password=None*, *blocksize: Optional[int] =*

*None*)

Main compressor object to configured for each 7zip folder.

class py7zr.compressor.SevenZipDecompressor(*coders: List[Dict[str, Any]]*, *packsize: int*, *unpacksizes: List[int]*, *crc: Optional[int]*, *password: Optional[str] =*

*None*, *blocksize: Optional[int] = None*)

Main decompressor object which is properly configured and bind to each 7zip folder. because 7zip folder can have a custom compression method

class py7zr.compressor.SupportedMethods Hold list of methods.

### <span id="page-27-0"></span>**3.4.4 helpers module**

```
class py7zr.helpers.ArchiveTimestamp
    Windows FILETIME timestamp.
```

```
as datetime()
```
Convert FILETIME to Python datetime object.

```
totimestamp() \rightarrow float
     Convert 7z FILETIME to Python timestamp.
```
exception py7zr.helpers.BufferOverflow

#### <span id="page-28-1"></span>class py7zr.helpers.LocalTimezone

#### dst(*dt*)

datetime -> DST offset as timedelta positive east of UTC.

#### fromutc(*dt*)

datetime in UTC -> datetime in local time.

#### tzname(*dt*)

datetime -> string name of time zone.

#### utcoffset(*dt*)

datetime -> timedelta showing offset from UTC, negative values indicating West of UTC

### <span id="page-28-0"></span>class py7zr.helpers.MemIO(*buf: BinaryIO*)

pathlib.Path-like IO class to write memory(io.Bytes)

#### class py7zr.helpers.NullIO

pathlib.Path-like IO class of /dev/null

#### class py7zr.helpers.UTC

#### dst(*dt*)

datetime -> DST offset as timedelta positive east of UTC.

#### tzname(*dt*)

datetime -> string name of time zone.

#### utcoffset(*dt*)

datetime -> timedelta showing offset from UTC, negative values indicating West of UTC

- py7zr.helpers.calculate\_crc32(*data: bytes*, *value: int = 0*, *blocksize: int = 1048576*) → int Calculate CRC32 of strings with arbitrary lengths.
- py7zr.helpers.calculate\_key(*password: bytes*, *cycles: int*, *salt: bytes*, *digest: str*) → bytes Calculate 7zip AES encryption key. Concat values in order to reduce number of calls of Hash.update().

#### py7zr.helpers.filetime\_to\_dt(*ft*)

Convert Windows NTFS file time into python datetime object.

#### py7zr.helpers.islink(*path*)

Cross-platform islink implementation. Supports Windows NT symbolic links and reparse points.

py7zr.helpers.readlink(*path: Union[str, pathlib.Path]*, *\**, *dir\_fd=None*) → Union[str, pathlib.Path] Cross-platform compat implementation of os.readlink and Path.readlink(). Supports Windows NT symbolic links and reparse points. When called with path argument as pathlike(str), return result as a pathlike(str). When called with Path object, return also Path object. When called with path argument as bytes, return result as a bytes.

## **FOUR**

## **AUTHORS**

<span id="page-30-0"></span>py7zr is written and maintained by Hiroshi Miura [<miurahr@linux.com>](mailto:miurahr@linux.com) Contributors, listed alphabetically, are:

- @andrebrait Fix exception for empty 7z file (#118)
- Joachim Bauch pylzma orginator
- Kazuya Fujioka Fix zero file problem
- Kyle Altendorf Fix multithreading problem (#82)
- @padremayi Fix crash on wrong crationtime in archive (#275)
- @royopa Fix typo (#108)
- @Zoynels Mmeory IO API(#111, #119)

## **GLOSSARY**

<span id="page-32-7"></span><span id="page-32-6"></span><span id="page-32-0"></span>**binary file** A *[file object](#page-32-2)* able to read and write *[bytes-like objects](#page-32-3)*. Examples of binary files are files opened in binary mode ('rb', 'wb' or 'rb+'), sys.stdin.buffer, sys.stdout.buffer, and instances of io.BytesIO and gzip.GzipFile.

<span id="page-32-3"></span>See also *[text file](#page-32-4)* for a file object able to read and write str objects.

**bytes-like object** An object that supports the *bufferobjects* and can export a C-*[contiguous](#page-32-5)* buffer. This includes all bytes, bytearray, and array.array objects, as well as many common memoryview objects. Bytes-like objects can be used for various operations that work with binary data; these include compression, saving to a binary file, and sending over a socket.

Some operations need the binary data to be mutable. The documentation often refers to these as "read-write byteslike objects". Example mutable buffer objects include bytearray and a memoryview of a bytearray. Other operations require the binary data to be stored in immutable objects ("read-only bytes-like objects"); examples of these include bytes and a memoryview of a bytes object.

- <span id="page-32-5"></span>**contiguous** A buffer is considered contiguous exactly if it is either *C-contiguous* or *Fortran contiguous*. Zerodimensional buffers are C and Fortran contiguous. In one-dimensional arrays, the items must be laid out in memory next to each other, in order of increasing indexes starting from zero. In multidimensional C-contiguous arrays, the last index varies the fastest when visiting items in order of memory address. However, in Fortran contiguous arrays, the first index varies the fastest.
- <span id="page-32-2"></span>**file object** An object exposing a file-oriented API (with methods such as read() or write()) to an underlying resource. Depending on the way it was created, a file object can mediate access to a real on-disk file or to another type of storage or communication device (for example standard input/output, in-memory buffers, sockets, pipes, etc.). File objects are also called *file-like objects* or *streams*.

There are actually three categories of file objects: raw *[binary files](#page-32-6)*, buffered *[binary files](#page-32-6)* and *[text files](#page-32-4)*. Their interfaces are defined in the io module. The canonical way to create a file object is by using the open() function.

#### **file-like object** A synonym for *[file object](#page-32-2)*.

<span id="page-32-4"></span>**text file** A *[file object](#page-32-2)* able to read and write str objects. Often, a text file actually accesses a byte-oriented datastream and handles the text encoding automatically. Examples of text files are files opened in text mode ('r' or 'w'), sys.stdin, sys.stdout, and instances of io.StringIO.

<span id="page-32-1"></span>See also *[binary file](#page-32-6)* for a file object able to read and write *[bytes-like objects](#page-32-3)*.

**path-like object** An object representing a file system path. A path-like object is either a str or bytes object representing a path, or an object implementing the os. PathLike protocol. An object that supports the os. PathLike protocol can be converted to a str or bytes file system path by calling the os. fspath() function; os. fsdecode() and os.fsencode() can be used to guarantee a str or bytes result instead, respectively. Introduced by **[PEP](https://www.python.org/dev/peps/pep-0519) [519](https://www.python.org/dev/peps/pep-0519)**.

**SIX**

## **INDICES AND TABLES**

- <span id="page-34-0"></span>• genindex
- modindex
- search

## **PYTHON MODULE INDEX**

## <span id="page-36-0"></span>p

py7zr, [5](#page-8-1) py7zr.archiveinfo, [20](#page-23-0) py7zr.compressor, [21](#page-24-0) py7zr.helpers, [24](#page-27-0) py7zr.py7zr, [18](#page-21-1)

## **INDEX**

## <span id="page-38-0"></span>Symbols

```
-P --password
    py7zr command line option, 3
--verbose
    py7zr command line option, 3
-v | -volume {Size}[b|k|m|g]
   py7zr command line option, 3
```
## A

a  $\langle 7z \text{ file} \rangle$   $\langle \text{base dir} \rangle$ py7zr command line option, [2](#page-5-5) AESCompressor (*class in py7zr.compressor*), [21](#page-24-1) AESDecompressor (*class in py7zr.compressor*), [21](#page-24-1) archivable (*py7zr.py7zr.ArchiveFile property*), [18](#page-21-3) archive() (*py7zr.py7zr.Worker method*), [19](#page-22-2) ArchiveFile (*class in py7zr.py7zr*), [18](#page-21-3) ArchiveFileList (*class in py7zr.py7zr*), [19](#page-22-2) ArchiveInfo (*class in py7zr*), [5,](#page-8-2) [6](#page-9-4) ArchiveInfo (*class in py7zr.py7zr*), [19](#page-22-2) archiveinfo() (*py7zr.SevenZipFile method*), [7](#page-10-0) ArchiveTimestamp (*class in py7zr.helpers*), [24](#page-27-2) as\_datetime() (*py7zr.helpers.ArchiveTimestamp method*), [24](#page-27-2)

## B

```
Bad7zFile, 5
BcjArmDecoder (class in py7zr.compressor), 22
BcjArmEncoder (class in py7zr.compressor), 22
BcjArmtDecoder (class in py7zr.compressor), 22
BcjArmtEncoder (class in py7zr.compressor), 22
BCJDecoder (class in py7zr.compressor), 21
BCJEncoder (class in py7zr.compressor), 22
BcjPpcDecoder (class in py7zr.compressor), 22
BcjPpcEncoder (class in py7zr.compressor), 22
BcjSparcDecoder (class in py7zr.compressor), 22
BcjSparcEncoder (class in py7zr.compressor), 23
binary file, 29
blocks (in module py7zr), 6
Bond (class in py7zr.archiveinfo), 20
BrotliCompressor (class in py7zr.compressor), 23
BufferOverflow, 24
bytes-like object, 29
```
## C

c <7z file> <br/>base\_dir> py7zr command line option, [2](#page-5-5) C-contiguous, [29](#page-32-7) calculate\_crc32() (*in module py7zr.helpers*), [25](#page-28-1) calculate\_key() (*in module py7zr.helpers*), [25](#page-28-1) close() (*py7zr.py7zr.SevenZipFile method*), [19](#page-22-2) close() (*py7zr.SevenZipFile method*), [6](#page-9-4) compress() (*py7zr.compressor.AESCompressor method*), [21](#page-24-1) compress() (*py7zr.compressor.BcjArmEncoder method*), [22](#page-25-0) compress() (*py7zr.compressor.BcjArmtEncoder method*), [22](#page-25-0) compress() (*py7zr.compressor.BCJEncoder method*), [22](#page-25-0) compress() (*py7zr.compressor.BcjPpcEncoder method*), [22](#page-25-0) compress() (*py7zr.compressor.BcjSparcEncoder method*), [23](#page-26-0) compress() (*py7zr.compressor.BrotliCompressor method*), [23](#page-26-0) compress() (*py7zr.compressor.CopyCompressor method*), [23](#page-26-0) compress() (*py7zr.compressor.DeflateCompressor method*), [23](#page-26-0) compress() (*py7zr.compressor.ISevenZipCompressor method*), [23](#page-26-0) compress() (*py7zr.compressor.PpmdCompressor method*), [24](#page-27-2) compressed (*py7zr.py7zr.ArchiveFile property*), [18](#page-21-3) contiguous, **[29](#page-32-7)** CopyCompressor (*class in py7zr.compressor*), [23](#page-26-0) CopyDecompressor (*class in py7zr.compressor*), [23](#page-26-0) crc32 (*py7zr.py7zr.ArchiveFile property*), [18](#page-21-3)

### D

```
decompress() (py7zr.compressor.AESDecompressor
        method), 21
decompress() (py7zr.compressor.BcjArmDecoder
        method), 22
```

```
decompress() (py7zr.compressor.BcjArmtDecoder
        method), 22
```
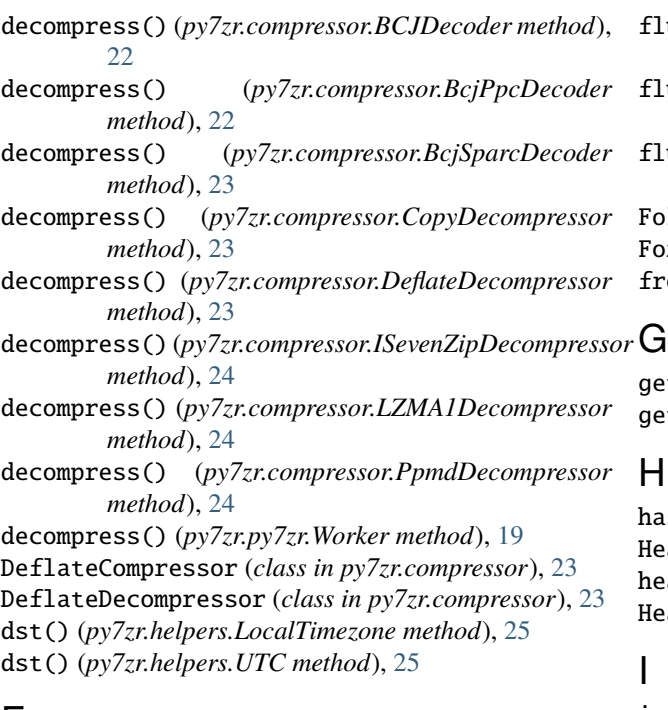

## E

emptystream (*py7zr.py7zr.ArchiveFile property*), [18](#page-21-3) extract() (*py7zr.py7zr.Worker method*), [20](#page-23-1) extract() (*py7zr.SevenZipFile method*), [7](#page-10-0) extract\_single() (*py7zr.py7zr.Worker method*), [20](#page-23-1) extractall() (*py7zr.py7zr.SevenZipFile method*), [19](#page-22-2) extractall() (*py7zr.SevenZipFile method*), [6](#page-9-4)

## F

file object, **[29](#page-32-7)** file\_properties() (*py7zr.py7zr.ArchiveFile method*), [18](#page-21-3) file-like object, **[29](#page-32-7)** FileInfo (*class in py7zr*), [5](#page-8-2) FileInfo (*class in py7zr.py7zr*), [19](#page-22-2) filename (*in module py7zr*), [6](#page-9-4) filename (*py7zr.py7zr.ArchiveFile property*), [18](#page-21-3) FilesInfo (*class in py7zr.archiveinfo*), [20](#page-23-1) filetime\_to\_dt() (*in module py7zr.helpers*), [25](#page-28-1) flush() (*py7zr.compressor.AESCompressor method*), [21](#page-24-1) flush() (*py7zr.compressor.BcjArmEncoder method*), [22](#page-25-0) flush() (*py7zr.compressor.BcjArmtEncoder method*),  $22$ flush() (*py7zr.compressor.BCJEncoder method*), [22](#page-25-0) flush() (*py7zr.compressor.BcjPpcEncoder method*), [22](#page-25-0) flush() (*py7zr.compressor.BcjSparcEncoder method*), [23](#page-26-0) flush() (*py7zr.compressor.BrotliCompressor method*), [23](#page-26-0) flush() (*py7zr.compressor.CopyCompressor method*), [23](#page-26-0)

flush() (*py7zr.compressor.DeflateCompressor method*), [23](#page-26-0)

flush() (*py7zr.compressor.ISevenZipCompressor method*), [23](#page-26-0)

ush() (py7zr.compressor.PpmdCompressor method), [24](#page-27-2)

Folder (*class in py7zr.archiveinfo*), [20](#page-23-1)  $r$ tran contiguous,  $29$ fromutc() (*py7zr.helpers.LocalTimezone method*), [25](#page-28-1)

getnames() (*py7zr.py7zr.SevenZipFile method*), [19](#page-22-2) getnames() (*py7zr.SevenZipFile method*), [6](#page-9-4)

has\_strdata() (*py7zr.py7zr.ArchiveFile method*), [18](#page-21-3) ader (*class in py7zr.archiveinfo*), [20](#page-23-1) header\_size (*in module py7zr*), [6](#page-9-4) aderStreamsInfo (*class in py7zr.archiveinfo*), [20](#page-23-1)

i <7z file> py7zr command line option, [2](#page-5-5) is\_7zfile() (*in module py7zr*), [5](#page-8-2) is\_7zfile() (*in module py7zr.py7zr*), [20](#page-23-1) is\_directory (*py7zr.py7zr.ArchiveFile property*), [18](#page-21-3) is\_junction (*py7zr.py7zr.ArchiveFile property*), [18](#page-21-3) is\_socket (*py7zr.py7zr.ArchiveFile property*), [18](#page-21-3) is\_symlink (*py7zr.py7zr.ArchiveFile property*), [18](#page-21-3) ISevenZipCompressor (*class in py7zr.compressor*), [23](#page-26-0) ISevenZipDecompressor (*class in py7zr.compressor*), [24](#page-27-2) islink() (*in module py7zr.helpers*), [25](#page-28-1)

## L

l <7z file> py7zr command line option, [2](#page-5-5) lastwritetime (*py7zr.py7zr.ArchiveFile property*), [18](#page-21-3) list() (*py7zr.py7zr.SevenZipFile method*), [19](#page-22-2) list() (*py7zr.SevenZipFile method*), [7](#page-10-0) LocalTimezone (*class in py7zr.helpers*), [24](#page-27-2) LZMA1Decompressor (*class in py7zr.compressor*), [24](#page-27-2)

### M

MemIO (*class in py7zr.helpers*), [25](#page-28-1) method\_names (*in module py7zr*), [6](#page-9-4) MethodsType (*class in py7zr.compressor*), [24](#page-27-2) module py7zr, [5](#page-8-2) py7zr.archiveinfo, [20](#page-23-1) py7zr.compressor, [21](#page-24-1) py7zr.helpers, [24](#page-27-2) py7zr.py7zr, [18](#page-21-3)

## N

needs\_password() (*py7zr.SevenZipFile method*), [6](#page-9-4) NullIO (*class in py7zr.helpers*), [25](#page-28-1)

### P

pack\_7zarchive() (*in module py7zr*), [5](#page-8-2) pack\_7zarchive() (*in module py7zr.py7zr*), [20](#page-23-1) PackInfo (*class in py7zr.archiveinfo*), [20](#page-23-1) path-like object, **[29](#page-32-7)** posix\_mode (*py7zr.py7zr.ArchiveFile property*), [18](#page-21-3) PpmdCompressor (*class in py7zr.compressor*), [24](#page-27-2) PpmdDecompressor (*class in py7zr.compressor*), [24](#page-27-2) py7zr module, [5](#page-8-2) py7zr command line option -P --password, [3](#page-6-6) --verbose, [3](#page-6-6)  $-v$  |  $-v$ olume  ${Size}$ [b|k|m|q], [3](#page-6-6) a  $\langle 7z \text{ file} \rangle$   $\langle base\_dir \rangle$ , [2](#page-5-5)  $c$  <7z file> <br/> <br/>base\_dir>, [2](#page-5-5)  $i$  <7z file>, [2](#page-5-5)  $1$  <7z file>, [2](#page-5-5) t  $\langle 7z \text{ file} \rangle$ , [2](#page-5-5) x <7z file> [<output\_dir>], [2](#page-5-5) py7zr.archiveinfo module, [20](#page-23-1) py7zr.compressor module, [21](#page-24-1) py7zr.helpers module, [24](#page-27-2) py7zr.py7zr module, [18](#page-21-3) Python Enhancement Proposals PEP 519, [29](#page-32-7)

## R

read() (*py7zr.SevenZipFile method*), [7](#page-10-0) read\_real\_uint64() (*in module py7zr.archiveinfo*), [20](#page-23-1) read\_uint32() (*in module py7zr.archiveinfo*), [21](#page-24-1) read\_uint64() (*in module py7zr.archiveinfo*), [21](#page-24-1) read\_utf16() (*in module py7zr.archiveinfo*), [21](#page-24-1) readall() (*py7zr.SevenZipFile method*), [7](#page-10-0) readlink() (*in module py7zr.helpers*), [25](#page-28-1) readonly (*py7zr.py7zr.ArchiveFile property*), [18](#page-21-3) register\_filelike() (*py7zr.py7zr.Worker method*), [20](#page-23-1) reset() (*py7zr.py7zr.SevenZipFile method*), [19](#page-22-2)

## S

set\_encoded\_header\_mode() (*py7zr.SevenZipFile method*), [8](#page-11-1) set\_encrypted\_header() (*py7zr.SevenZipFile method*), [8](#page-11-1)

SevenZipCompressor (*class in py7zr.compressor*), [24](#page-27-2) SevenZipDecompressor (*class in py7zr.compressor*), [24](#page-27-2) SevenZipFile (*class in py7zr*), [6](#page-9-4) SevenZipFile (*class in py7zr.py7zr*), [19](#page-22-2) SignatureHeader (*class in py7zr.archiveinfo*), [20](#page-23-1) solid (*in module py7zr*), [6](#page-9-4) st\_fmt (*py7zr.py7zr.ArchiveFile property*), [18](#page-21-3) stat (*in module py7zr*), [6](#page-9-4) StreamsInfo (*class in py7zr.archiveinfo*), [20](#page-23-1) SubstreamsInfo (*class in py7zr.archiveinfo*), [20](#page-23-1) SupportedMethods (*class in py7zr.compressor*), [24](#page-27-2)

## T

t <7z file> py7zr command line option, [2](#page-5-5) test() (*py7zr.SevenZipFile method*), [7](#page-10-0) testzip() (*py7zr.SevenZipFile method*), [8](#page-11-1) text file, **[29](#page-32-7)** totimestamp() (*py7zr.helpers.ArchiveTimestamp method*), [24](#page-27-2) tzname() (*py7zr.helpers.LocalTimezone method*), [25](#page-28-1) tzname() (*py7zr.helpers.UTC method*), [25](#page-28-1)

## U

uncompressed (*in module py7zr*), [6](#page-9-4) unpack\_7zarchive() (*in module py7zr*), [5](#page-8-2) unpack\_7zarchive() (*in module py7zr.py7zr*), [20](#page-23-1) UnpackInfo (*class in py7zr.archiveinfo*), [20](#page-23-1) UTC (*class in py7zr.helpers*), [25](#page-28-1) utcoffset() (*py7zr.helpers.LocalTimezone method*), [25](#page-28-1) utcoffset() (*py7zr.helpers.UTC method*), [25](#page-28-1)

### W

Worker (*class in py7zr.py7zr*), [19](#page-22-2) write() (*py7zr.py7zr.SevenZipFile method*), [19](#page-22-2) write() (*py7zr.SevenZipFile method*), [8](#page-11-1) write\_real\_uint64() (*in module py7zr.archiveinfo*), [21](#page-24-1) write\_uint32() (*in module py7zr.archiveinfo*), [21](#page-24-1) write\_uint64() (*in module py7zr.archiveinfo*), [21](#page-24-1) write\_utf16() (*in module py7zr.archiveinfo*), [21](#page-24-1) writeall() (*py7zr.py7zr.SevenZipFile method*), [19](#page-22-2) writeall() (*py7zr.SevenZipFile method*), [8](#page-11-1) WriteWithCrc (*class in py7zr.archiveinfo*), [20](#page-23-1)

## X

x <7z file> [<output\_dir>] py7zr command line option, [2](#page-5-5)